#### On the internals of disco-dop How to implement a state-of-the-art LCFRS parser

#### Kilian Gebhardt

Grundlagen der Programmierung, Fakultät Informatik, TU Dresden

November 16, 2018

#### **Motivation**

► LCFRS parsing is hard  $(O(n^{m*k})$  where *n*, *m*, and *k* are sentence length, maximum numbers of nonterminals in a rule, and the fanout of the grammar, respectively.)

#### **Motivation**

- ► LCFRS parsing is hard  $(O(n^{m*k})$  where *n*, *m*, and *k* are sentence length, maximum numbers of nonterminals in a rule, and the fanout of the grammar, respectively.)
- $\triangleright$  Exact inference with real world LCFRS might feasible up to length 30 (see Angelov and Ljunglöf [2014\)](#page-46-0)?

#### **Motivation**

- ► LCFRS parsing is hard  $(O(n^{m*k})$  where *n*, *m*, and *k* are sentence length, maximum numbers of nonterminals in a rule, and the fanout of the grammar, respectively.)
- $\triangleright$  Exact inference with real world LCFRS might feasible up to length 30 (see Angelov and Ljunglöf [2014\)](#page-46-0)?
- ▶ We want to parse longer sentences and short sentences faster!

#### disco-dop

**I Parsing framework developed by Andreas van Cranenburgh** (cf. Cranenburgh, Scha, and Bod [2016\)](#page-47-0)

### disco-dop

- **I** Parsing framework developed by Andreas van Cranenburgh (cf. Cranenburgh, Scha, and Bod [2016\)](#page-47-0)
- $\triangleright$  Uses discontinuous data-oriented model (discontinuous tree-substitution grammar) at its core.

### disco-dop

- **I** Parsing framework developed by Andreas van Cranenburgh (cf. Cranenburgh, Scha, and Bod [2016\)](#page-47-0)
- $\triangleright$  Uses discontinuous data-oriented model (discontinuous tree-substitution grammar) at its core.
- $\blacktriangleright$  Employs a coarse-to-fine pipeline for parsing:
	- 1. PCFG stage
	- 2. LCFRS stage
	- 3. DOP stage

 $\triangleright$  The DOP model is equivalent to marginalizing over a latently annotated LCFRS (fine LCFRS) (see Goodman [2003](#page-47-1) for continuous case).

4/17 <sup>1</sup>See [unknownword6](https://github.com/andreasvc/disco-dop/blob/master/discodop/lexicon.py) and unknownword4 in <https://github.com/andreasvc/disco-dop/blob/master/discodop/lexicon.py>

- $\triangleright$  The DOP model is equivalent to marginalizing over a latently annotated LCFRS (fine LCFRS) (see Goodman [2003](#page-47-1) for continuous case).
- $\triangleright$  The original treebank  $t_1$  is binarized/Markovized (=  $t_2$ ) and a coarse prob. LCFRS is induced. (Grammar is binarized, simple, ordered, may contain chain rules)

<sup>4/17</sup> <sup>1</sup>See [unknownword6](https://github.com/andreasvc/disco-dop/blob/master/discodop/lexicon.py) and unknownword4 in <https://github.com/andreasvc/disco-dop/blob/master/discodop/lexicon.py>

- $\triangleright$  The DOP model is equivalent to marginalizing over a latently annotated LCFRS (fine LCFRS) (see Goodman [2003](#page-47-1) for continuous case).
- $\blacktriangleright$  The original treebank  $t_1$  is binarized/Markovized (=  $t_2$ ) and a coarse prob. LCFRS is induced. (Grammar is binarized, simple, ordered, may contain chain rules)
- $\triangleright$  Discontinuity in  $t_2$  is resolved by splitting categories. After binarizing again, we obtain  $t_3$  and induce a PCFG. (Grammar is binarized, simple, may contain chain rules.)

<sup>4/17</sup> <sup>1</sup>See [unknownword6](https://github.com/andreasvc/disco-dop/blob/master/discodop/lexicon.py) and unknownword4 in <https://github.com/andreasvc/disco-dop/blob/master/discodop/lexicon.py>

- $\triangleright$  The DOP model is equivalent to marginalizing over a latently annotated LCFRS (fine LCFRS) (see Goodman [2003](#page-47-1) for continuous case).
- $\blacktriangleright$  The original treebank  $t_1$  is binarized/Markovized (=  $t_2$ ) and a coarse prob. LCFRS is induced. (Grammar is binarized, simple, ordered, may contain chain rules)
- $\triangleright$  Discontinuity in  $t_2$  is resolved by splitting categories. After binarizing again, we obtain  $t_3$  and induce a PCFG. (Grammar is binarized, simple, may contain chain rules.)
- $\triangleright$  Some preprocessing is applied to lexical rules to handle unknown words. (Stanford signatures $^{1})$

<sup>4/17</sup> <sup>1</sup>See [unknownword6](https://github.com/andreasvc/disco-dop/blob/master/discodop/lexicon.py) and unknownword4 in <https://github.com/andreasvc/disco-dop/blob/master/discodop/lexicon.py>

 $\blacktriangleright$  Parse with stage s resulting in chart.

 $\blacktriangleright$  Parse with stage s resulting in chart.

 $\blacktriangleright$  If successful, obtain a whitelist of items from chart:

 $\triangleright$  Parse with stage s resulting in chart.

 $\blacktriangleright$  If successful, obtain a whitelist of items from chart:

 $\blacktriangleright$   $k = 0$ : select all items that are part of successful derivation

 $\triangleright$  Parse with stage s resulting in chart.

 $\blacktriangleright$  If successful, obtain a whitelist of items from chart:

- $\blacktriangleright$   $k = 0$ : select all items that are part of successful derivation
- $\triangleright$  0 < k < 1: select each item *i*, where  $\alpha(i) \cdot \beta(i) \geq k$

 $\triangleright$  Parse with stage s resulting in chart.

 $\blacktriangleright$  If successful, obtain a whitelist of items from chart:

- $\blacktriangleright$   $k = 0$ : select all items that are part of successful derivation
- $\triangleright$  0 < k < 1: select each item *i*, where  $\alpha(i) \cdot \beta(i) \geq k$
- $\blacktriangleright$   $k \geq 1$ : select all items that occur in k-best derivations

 $\triangleright$  Parse with stage s resulting in chart.

 $\blacktriangleright$  If successful, obtain a whitelist of items from chart:

 $\blacktriangleright$   $k = 0$ : select all items that are part of successful derivation

 $\triangleright$  0 < k < 1: select each item *i*, where  $\alpha(i) \cdot \beta(i) \geq k$ 

 $\blacktriangleright$   $k \geq 1$ : select all items that occur in k-best derivations

(For PCFG  $\rightarrow$  PLCFRS  $k = 10,000$  is the default.)

 $\triangleright$  Parse with stage s resulting in chart.

 $\blacktriangleright$  If successful, obtain a whitelist of items from chart:

- $\blacktriangleright$   $k = 0$ : select all items that are part of successful derivation
- $\triangleright$  0 < k < 1: select each item *i*, where  $\alpha(i) \cdot \beta(i) \geq k$
- ▶  $k \geq 1$ : select all items that occur in k-best derivations

(For PCFG  $\rightarrow$  PLCFRS  $k = 10,000$  is the default.)

 $\triangleright$  Next stage  $s+1$  prunes item *i*, if coarsify(*i*) is not in whitelist.

 $\triangleright$  Parse with stage s resulting in chart.

 $\blacktriangleright$  If successful, obtain a whitelist of items from chart:

- $\blacktriangleright$   $k = 0$ : select all items that are part of successful derivation
- $\triangleright$  0 < k < 1: select each item *i*, where  $\alpha(i) \cdot \beta(i) > k$
- ▶  $k \geq 1$ : select all items that occur in k-best derivations

(For PCFG  $\rightarrow$  PLCFRS  $k = 10,000$  is the default.)

 $\triangleright$  Next stage  $s+1$  prunes item *i*, if coarsify(*i*) is not in whitelist.

If unsuccessful, stop parsing and greedily/recursively select the largest possible items from chart as fallback strategy.

#### Representation of LCFRS rules I  $A \rightarrow \langle x_1^{(1)}\rangle$  $x_1^{(1)}x_1^{(2)}$  $\chi^{(2)}_{1}\chi^{(1)}_{2}$  $\binom{1}{2}, \binom{2}{2}$  $\chi_2^{(2)}\chi_3^{(1)}$  $\chi_3^{(1)}\chi_4^{(1)}$  $\langle A_4^{(1)} \rangle (B, C)$

#### Representation of LCFRS rules I

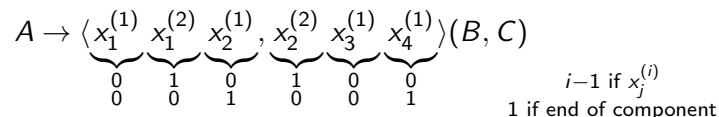

### Representation of LCFRS rules I

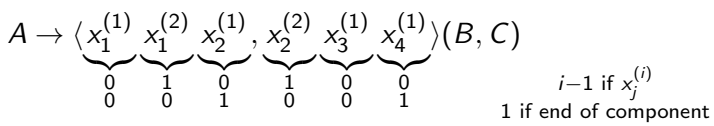

```
struct ProbRule { // total: 32 bytes.
  double prob; // 8 bytes
  uint32_t lhs; // 4 bytes
  uint32_t rhs1; // 4 bytesuint32_t rhs2; // 4 bytesuint32_t args; // 4 bytes => 32 max vars per ruleuint32_t lengths; // 4 bytes => same
  uint32_t no; // 4 bytes
};
```
e.g.  $args = 0b001010$  and lengths =  $0b100100$ .

Representation of LCFRS rules II

2. 
$$
A \rightarrow \langle x_1^{(1)}, x_2^{(1)}x_3^{(1)}\rangle
$$
 (same, with rhs2 = 0)

### Representation of LCFRS rules II

```
2. A \rightarrow \langle x_1^{(1)} \rangle\mathbf{X}_1^{(1)}, \mathbf{X}_2^{(1)}\chi_2^{(1)}\chi_3^{(1)}\binom{11}{3}(B) (same, with rhs2 = 0)
3. A \rightarrow \langle \alpha \rangle
```

```
stored via a map \Sigma \rightarrow vector<uint32_t> and a
vector<LexicalRule> where:
```

```
struct LexicalRule {
  double prob;
  uint32_t lhs;
};
```
bottom-up chart parsing (based on Bodenstab [2009'](#page-46-1)s fast grammar loop)

```
1 populate_pos(chart, grammar, sentence)
2
3 for span in range(2, n+1):
4 for left in range(1, n + 1 - span):
5 right = left + span
6 for lhs in grammar.nonts:
7 for rule in grammar.rules[lhs]:
8 for mid in range(left +1, right):
9 p1 = chart.getprob(left, mid, rule.rhs1)
10 p2 = chart.getprob(mid, right, rule.rhs2)
p_new = rule.prob + p1 + p212 if chart.updateprob(left, right, p_new):
13 chart.add_edge( ... )
14
```

```
15 applyunary(left, right, chart, grammar)
```
beam search (based on Zhang et al. [2010\)](#page-48-0)

 $\blacktriangleright$  local beam search by beam thresholding with parameters  $\eta=10^{-4},\ \delta=40$ 

beam search (based on Zhang et al. [2010\)](#page-48-0)

- $\triangleright$  local beam search by beam thresholding with parameters  $\eta=10^{-4},\ \delta=40$
- If span  $\leq \delta$  and p\_new  $< \eta \cdot$  p\_best4cell, then prune.

beam search (based on Zhang et al. [2010\)](#page-48-0)

- $\blacktriangleright$  local beam search by beam thresholding with parameters  $\eta=10^{-4},\ \delta=40$
- If span  $\leq \delta$  and p\_new  $< \eta \cdot$  p\_best4cell, then prune.
- $\triangleright$  Only applied to binary rules.

beam search (based on Zhang et al. [2010\)](#page-48-0)

- $\blacktriangleright$  local beam search by beam thresholding with parameters  $\eta=10^{-4},\ \delta=40$
- If span  $\leq \delta$  and p\_new  $< \eta \cdot$  p\_best4cell, then prune.
- $\triangleright$  Only applied to binary rules.

beam search (based on Zhang et al. [2010\)](#page-48-0)

- $\triangleright$  local beam search by beam thresholding with parameters  $\eta=10^{-4},\ \delta=40$
- If span  $\leq \delta$  and p\_new  $< \eta \cdot$  p\_best4cell, then prune.
- $\triangleright$  Only applied to binary rules.

chart datastructures

 $\blacktriangleright$  items are densely enumerated (cellidx(start, stop, nonterminal))

beam search (based on Zhang et al. [2010\)](#page-48-0)

- $\triangleright$  local beam search by beam thresholding with parameters  $\eta=10^{-4},\ \delta=40$
- If span  $\leq \delta$  and p\_new  $< \eta \cdot$  p\_best4cell, then prune.
- $\triangleright$  Only applied to binary rules.

chart datastructures

- $\blacktriangleright$  items are densely enumerated (cellidx(start, stop, nonterminal))
- $\triangleright$  saves log-probabilities in vector (indexed by cellidx)

beam search (based on Zhang et al. [2010\)](#page-48-0)

- $\triangleright$  local beam search by beam thresholding with parameters  $\eta=10^{-4},\ \delta=40$
- If span  $\leq \delta$  and p\_new  $< \eta \cdot$  p\_best4cell, then prune.
- $\triangleright$  Only applied to binary rules.

chart datastructures

- $\blacktriangleright$  items are densely enumerated (cellidx(start, stop, nonterminal))
- $\triangleright$  saves log-probabilities in vector (indexed by cellidx)
- $\triangleright$  saves incoming edges for each item (chart.parseforest)

beam search (based on Zhang et al. [2010\)](#page-48-0)

- $\triangleright$  local beam search by beam thresholding with parameters  $\eta=10^{-4},\ \delta=40$
- If span  $\leq \delta$  and p\_new  $< \eta \cdot$  p\_best4cell, then prune.
- $\triangleright$  Only applied to binary rules.

#### chart datastructures

- $\blacktriangleright$  items are densely enumerated (cellidx(start, stop, nonterminal))
- $\triangleright$  saves log-probabilities in vector (indexed by cellidx)
- $\triangleright$  saves incoming edges for each item (chart.parseforest)
- $\triangleright$  best derivation (or k-best derivations) retrieved afterwards by recursively selecting best edge

mid filter = auxiliary data structure (size:  $4 \cdot |N| \cdot n$ ) with entries

$$
\begin{aligned}\n\text{minleft}(A, j) &= \text{max}\{i \mid [A, i, j] \in \text{chart}\} \\
\text{maxleft}(A, j) &= \text{min}\{i \mid [A, i, j] \in \text{chart}\} \\
\text{minright}(A, j) &= \text{min}\{j \mid [A, i, j] \in \text{chart}\} \\
\text{maxright}(A, j) &= \text{max}\{j \mid [A, i, j] \in \text{chart}\}\n\end{aligned}
$$

```
replace "for mid in range(left +1, right)" by
for mid in range(
        max(minright(B, left), maxleft(C, right)),
        min(maxright(B, left), minleft(C, right)))
```
# LCFRS parsing

agenda driven LCFRS parser (with filter)

# LCFRS parsing

```
agenda driven LCFRS parser (with filter)
1 populate_pos(...)
2
3 while not agenda.emtpy():
4 item, prob = agenda.pop()
5 chart.updateprob(item, prob)
6
7 if item == goal and not exhaustive:
8 break
9
10 applyunaryrules(item, grammar, chart, agenda)
11 for rule in 1binary [item.nont]:
12 for item2 in chart.items[rule.rhs2]:
13 process(rule, item, item2, chart, agenda, whitelist)
14 for rule in rbinary[item.nont]:
15 for item2 in chart.items[rule.rhs1]:
16 process(rule, item2, item, chart, agenda, whitelist)
```
11/17

# LCFRS parsing (heuristics)

- ▶ SX, SXIrgaps, etc. (Klein and Manning [2003](#page-48-1) and Kallmeyer and Maier [2013\)](#page-48-2)
- $\triangleright$  score  $+=$  length  $*$  MAX\_LOGPROB, i.e., smaller items are processed before larger items

Use bitvector representation of spanned sentence positions:

► LCFRS Item (for sentences with length  $\leq 64$ ) cdef cppclass SmallChartItem: uint32\_t label uint64\_t vec

Use bitvector representation of spanned sentence positions:

► LCFRS Item (for sentences with length  $\leq 64$ ) cdef cppclass SmallChartItem: uint32\_t label uint64\_t vec I LCFRS Item (for sentences with length  $> 64$ )

Use bitvector representation of spanned sentence positions:

► LCFRS Item (for sentences with length  $\leq 64$ ) cdef cppclass SmallChartItem: uint32\_t label uint64\_t vec

I LCFRS Item (for sentences with length  $> 64$ )

cdef cppclass FatChartItem:

uint32\_t label

uint64 t vec[SLOTS]

 $\triangleright$  Combination of items based on algorithm in rparse's FastYFComposer

Use bitvector representation of spanned sentence positions:

► LCFRS Item (for sentences with length  $\leq 64$ ) cdef cppclass SmallChartItem: uint32\_t label uint64\_t vec

I LCFRS Item (for sentences with length  $> 64$ )

- $\triangleright$  Combination of items based on algorithm in rparse's FastYFComposer
- Items are indexed in the order they are found. Index is stored in a B-Tree map. Items are ordered by label (primary) and vec (secondary).

Use bitvector representation of spanned sentence positions:

► LCFRS Item (for sentences with length  $\leq 64$ ) cdef cppclass SmallChartItem: uint32\_t label uint64\_t vec

I LCFRS Item (for sentences with length  $> 64$ )

- $\triangleright$  Combination of items based on algorithm in rparse's FastYFComposer
- Items are indexed in the order they are found. Index is stored in a B-Tree map. Items are ordered by label (primary) and vec (secondary).
- $\triangleright$  Probabilities are stored in a vector, indexed by item index.

Use bitvector representation of spanned sentence positions:

► LCFRS Item (for sentences with length  $\leq 64$ ) cdef cppclass SmallChartItem: uint32\_t label uint64\_t vec

I LCFRS Item (for sentences with length  $> 64$ )

- $\triangleright$  Combination of items based on algorithm in rparse's FastYFComposer
- Items are indexed in the order they are found. Index is stored in a B-Tree map. Items are ordered by label (primary) and vec (secondary).
- $\triangleright$  Probabilities are stored in a vector, indexed by item index.
- Incoming edges are stored in a vector [vector [Edge]]. indexed by item index.

# LCFRS Agenda

Agenda

▶ combines heap of (item, prob) and map: item  $→$  best probability

# LCFRS Agenda

#### Agenda

- $\triangleright$  combines heap of (item, prob) and map: item  $\rightarrow$  best probability
- $\triangleright$  while popping: check that best (item, prob) in heap satisfies  $map(item) = prob$ , otherwise pop next

# LCFRS Agenda

#### Agenda

- $\triangleright$  combines heap of (item, prob) and map: item  $\rightarrow$  best probability
- $\triangleright$  while popping: check that best (item, prob) in heap satisfies  $map(item) = prob$ , otherwise pop next
- $\triangleright$  on adding (item, prob): check that item  $\notin$  map or  $map(item) < prob$ , otherwise discard

#### References I

<span id="page-46-0"></span>F

<span id="page-46-1"></span>螶

Krasimir Angelov and Peter Ljunglöf. "Fast Statistical Parsing with Parallel Multiple Context-Free Grammars". In: Proceedings of the 14th Conference of the European Chapter of the Association for Computational Linguistics. Gothenburg, Sweden: Association for Computational Linguistics, Apr. 2014, pp. 368-376. URL:

<https://www.aclweb.org/anthology/E14-1039>.

Nathan Bodenstab. Efficient Implementation of the  $CKY$  algorithm. Tech. rep. 2009. URL: [http://csee.ogi.edu/~bodensta/bodenstab\\_](http://csee.ogi.edu/~bodensta/bodenstab_efficient_cyk.pdf) [efficient\\_cyk.pdf](http://csee.ogi.edu/~bodensta/bodenstab_efficient_cyk.pdf).

#### References II

<span id="page-47-0"></span>F.

<span id="page-47-1"></span>螶

Andreas van Cranenburgh, Remko Scha, and Rens Bod. "Data-Oriented Parsing with discontinuous constituents and function tags". In: Journal of Language Modelling  $4.1$  (2016), pp. 57–111. DOI: [10.15398/jlm.v4i1.100](https://doi.org/10.15398/jlm.v4i1.100).

Joshua Goodman. "Efficient parsing of DOP with PCFG-reductions". In: Data-Oriented Parsing. Ed. by Rens Bod, Khalil Sima'an, and Remko Scha. Stanford, CA, USA: CSLI Publications, 2003. Chap. 4. isbn: 1575864355. url:

[https://pdfs.semanticscholar.org/2943/](https://pdfs.semanticscholar.org/2943/16b9b0156eee9cd06c778e06966b77c20e83.pdf) [16b9b0156eee9cd06c778e06966b77c20e83.pdf](https://pdfs.semanticscholar.org/2943/16b9b0156eee9cd06c778e06966b77c20e83.pdf).

### References III

<span id="page-48-1"></span> $\blacksquare$ 

<span id="page-48-2"></span>量

<span id="page-48-0"></span>F

Dan Klein and Christopher D Manning. "A parsing: fast exact Viterbi parse selection". In: Proceedings of the 2003 Conference of the North American Chapter of the Association for Computational Linguistics on Human Language Technology-Volume 1. Association for Computational Linguistics. 2003, pp. 40–47.

Laura Kallmeyer and Wolfgang Maier. "Data-driven Parsing using Probabilistic Linear Context-Free Rewriting Systems". In: Computational Linguistics 39.1  $(2013)$ , pp. 87-119. DOI: [10.1162/COLI\\\_a\\\_00136](https://doi.org/10.1162/COLI\_a\_00136).

Yue Zhang et al. "Chart Pruning for Fast Lexicalised-Grammar Parsing". In: Coling 2010: Posters. Beijing, China: Coling 2010 Organizing Committee, Aug. 2010, pp. 1471–1479. url: <http://www.aclweb.org/anthology/C10-2168>.